## PowerChart Tip Sheet CHRISTIANA CARE HALTH SYSTEM

## **Nursing Assessment in PowerChart**

## What's the change?

Starting December 1, 2015, part of the Nursing Assessment will be documented in PowerChart. Nursing will continue to write progress notes.

Discrete data can be viewed by doing the following:

1. On the Menu, click Results Review/ Flowsheet.

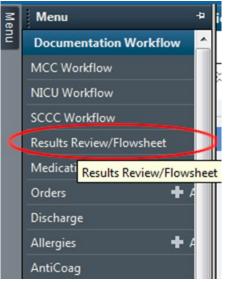

2. Click the **Nursing** tab.

|                                                              | 10 Day Flowsheet VS +      | Resp Flowsheet GI/HVIS/Periop Rehab Sycs Nursing RRT | Advisory Flowsheet MicroView         |
|--------------------------------------------------------------|----------------------------|------------------------------------------------------|--------------------------------------|
| Assessment<br>results display<br>for trending and<br>review. | Flowsheet: Nursing Documer | tation  • Level: Nursing Documentation               | ▼                                    |
|                                                              | < >                        | November 19,                                         | 2015 10:16 - November 21, 2015       |
|                                                              | Navigator                  | Nursing Documentation                                | 11/20/2015 11/19/2015<br>09:55 14:51 |
|                                                              | Artenovenous Access        | Arteriovenous Access Site Description                | Clean, No edemi                      |
|                                                              | Bowel Management           | Bowel Management                                     |                                      |
|                                                              | Breath Sounds Assessme     | Bowel Management                                     | Continent                            |
|                                                              |                            | Breath Sounds Assessment                             |                                      |
|                                                              | 🔽 Cardiovascular 🗎         | Breath Sounds Auscultated                            | Anterior and po Posterior only       |
|                                                              | 🔽 Chest Tube               | All Lobes Breath Sounds                              | Clear                                |
|                                                              |                            | Lung Sounds Left                                     | Absent                               |
|                                                              | Settings                   | Cardiovascular                                       |                                      |
|                                                              | Edema Assessment           | Heart Sounds                                         | Gallop                               |
|                                                              |                            | Cardiac Rhythm Regularity                            | Irregular Regular                    |
|                                                              | 🔽 Gastric Tube             | Ectopy                                               | Premature junct                      |
|                                                              | Gastrointestinal.          | Cardiac Rhythm                                       | Atrial fibrillation Normal Sinus R   |
|                                                              |                            | Telemetry Pack Number                                | 222 222                              |
|                                                              | Bowel Sounds Assessme      | Verify Pt name & Room #                              | Corrected Verified                   |
|                                                              | Gastrointestinal           | Chest Tube (Right Upper Chest 16 French # 1)         |                                      |
|                                                              |                            | Chest Tube Activity                                  | Insert                               |
|                                                              | Rowel Sounds Assessme      | Chect Tube Connectivity                              | Water Seal 10                        |

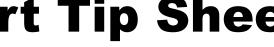

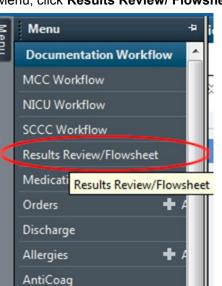